Geosci. Instrum. Method. Data Syst. Discuss., https://doi.org/10.5194/gi-2020-11-AC2, 2020 © Author(s) 2020. This work is distributed under the Creative Commons Attribution 4.0 License.

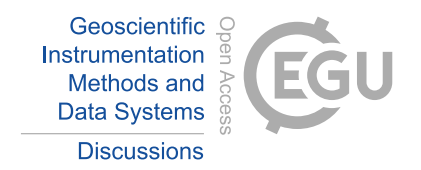

**[GID](https://gi.copernicus.org/preprints/)**

**Interactive** comment

# *Interactive comment on* **"A geophone-based and low-cost data acquisition and analysis system designed to microtremor measurements"** *by* **Ozkan Kafadar**

## **Ozkan Kafadar**

ozkankafadar@gmail.com

Received and published: 8 July 2020

I would like to thank the Editor and the anonymous reviewers for their constructive comments which helped me improve the quality of my work. To address these comments, I have carefully revised the paper. In the following, I provide a point-by-point response to the comments and detail the actions that I have taken to address those issues. For ease of cross referencing, the performed changes are highlighted in red color.

*Comment 1: Page 1, line 18: seismometers, geophones and accelerometers do not differ only for their natural frequencies and bandwidth but also for the physical observable that they are able to measure (ground motion velocity for seismometers and*

[Printer-friendly version](https://gi.copernicus.org/preprints/gi-2020-11/gi-2020-11-AC2-print.pdf)

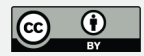

*geophones; ground motion acceleration for accelerometers); furthermore, accelerometers are less sensitive than geophones and seismometers but, on the other hand, they are preferred for strong ground motion measurements. Therefore, I suggest to better describe here the different kind of seismic sensors.*

#### *Reply 1: Many thanks for your valuable suggestion. The first paragraph of the introduction section was rewritten to include a brief information about the two type seismic sensors such as velocimeters and accelerometers.*

Page 1, line 19: The fundamental of the seismic methods is based on the recording of the seismic waves generated by the natural or synthetic sources. There are two type sensors, called velocimeter and accelerometer, with different bandwidths and sensing mechanisms to measure these seismic oscillations. These sensors measure the ground motion as velocity and acceleration, and convert the ground motion into a measurable electrical signal. Accelerometers are electromechanical devices, which measure the acceleration, and are generally used for specific purposes such as vibration and inclination measurements. On the other hand, geophones are velocimeter, which are often preferred in local seismic applications because of their excellent reliabilities, highly sensitivities and low costs. Besides, accelerometers are generally less sensitive than velocimeters and are also used in strong ground motion measurements. Broadband velocimeters have a large passband than geophones, and can measure ground motions with frequencies ranging from 0.001 Hz to 500 Hz. Classical short-period velocimeters are constituted by orthogonally mounted three geophones that have natural frequencies of a few hertz. Data acquisition systems are needed to digitize the analog signals detected by these sensors and to store them in a data storage device. Recently, many studies have been performed to design seismic data acquisition systems. In a study by Khan et al. (2012), a software component was developed to digitize the analog seismic signals using the computer sound card. Llorens et al. (2016) designed a simple data acquisition system for recording the seismic data detected by the vertical geophone to an external SD card. In our previous study, we developed a hardware and

## **[GID](https://gi.copernicus.org/preprints/)**

**Interactive** comment

[Printer-friendly version](https://gi.copernicus.org/preprints/gi-2020-11/gi-2020-11-AC2-print.pdf)

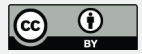

software for seismic refraction method (Kafadar and Sertcelik, 2016). In another study, a hardware was designed for recording the seismic noise (Llorens et al., 2018).

*Comment 2: Page 3, line 70: you should better justify why the usable band of the sensor is 0.2- 240 Hz; probably, a figure showing the amplitude and phase response of the sensor would be a good addition.*

*Reply 2: Thank you very much for your suggestion. This sentence was rewritten to avoid confusion by contacting the manufacturer, and Figure 2 was added including the 4.5 Hz sensor's external view, amplitude and phase responses.*

Page 3, line 76: The vertical and horizontal geophones manufactured by EGL Company were used to measure three-component microtremor data. They have some characteristic features such as natural frequency of  $4.5\pm10\%$  Hz, typical spurious frequency greater than 150 Hz, damping of 0.6±5% and open circuit sensitivity of  $28.8\pm5\%$  V/m/s. The external view, amplitude response and phase response of these geophones are shown in Fig. 2.

*Comment 3: Page 3, line 73: please provide some numbers when you say "low-cost hardware software device"; e.g., less than one hundred euros or hundreds of euros or less than one thousand euros, etc. It is important for the reader to understand if your device is effectively a low-cost device.*

*Reply 3: Thank you very much for your suggestion. The total cost of the proposed system was explained briefly. Besides, the used electronic components and their estimated costs were given in Table 1 in detailed.*

Page 3, line 82: Estimated costs of electronic components of the designed external hardware in this study are presented in Table 1. The total cost of the hardware, including the sensors, is approximately  $255 \epsilon$ 

*Comment 4: Page 7, lines 142-145: I think that you should compare the amplitudes directly in physical units by applying the appropriate transduction constant for each* **Interactive** comment

[Printer-friendly version](https://gi.copernicus.org/preprints/gi-2020-11/gi-2020-11-AC2-print.pdf)

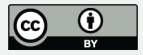

#### **Table 1.** List of the electronic components.

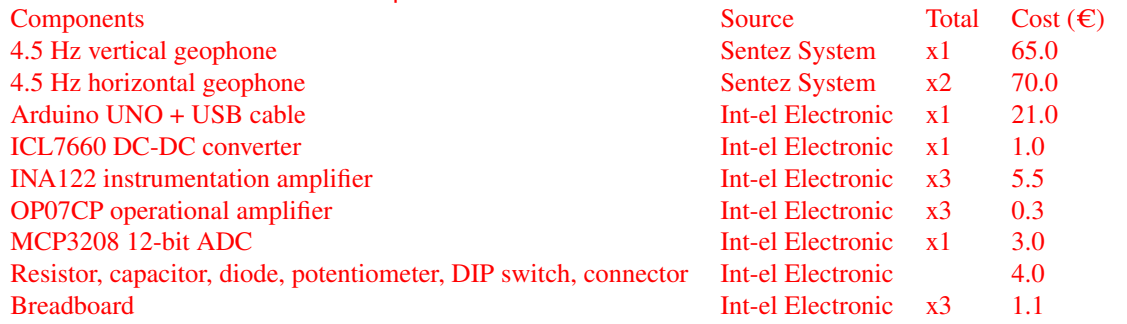

**Table 2.** H/V peak frequencies and amplitudes calculated from the data recorded simultaneously by GeoBox and MicDAC.

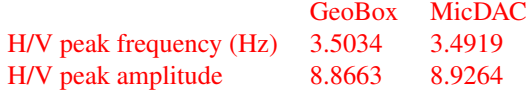

*device. In this way, you demonstrate that the signals are perfectly comparable also in terms of their amplitudes. Alternatively, another solution would be a comparison of their H/V functions; indeed, both the horizontal and vertical components should differ only for a constant value among the different devices.*

*Reply 4: Thank you very much for your suggestion. The H/V spectrum ratios of simultaneously recorded data by GeoBox and MicDAC were presented in the manuscript to demonstrate the correlation of horizontal-to-vertical component ratio (Fig. 9). Besides, the obtained H/V peak frequencies and amplitudes for each device were compared in Table 2.*

Page 8, line 145: Finally, the MicDAC was compared with a triaxial digital seismograph

## **[GID](https://gi.copernicus.org/preprints/)**

**Interactive** comment

[Printer-friendly version](https://gi.copernicus.org/preprints/gi-2020-11/gi-2020-11-AC2-print.pdf)

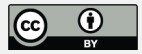

called as GeoBox manufactured by SARA Electronic Instruments. The GeoBox is an instrument designed especially for recording ambient seismic noise, and its different versions with sensors of 0.5, 1, 2 and 4.5 Hz are available in the market. In this study, the SR04HS model with 4.5 Hz sensors of GeoBox was used to make a comparison with MicDAC. The signals recorded simultaneously by MicDAC and GeoBox are shown in Fig. 8a and Fig. 8b. Log-MT software was used to monitor and to record the signals with GeoBox. Two different gain levels, 46 dB and 60 dB, were used in the signals recorded using MicDAC. As a result of this comparison in the time domain, a good correlation between the recorded signals using GeoBox and MicDAC was observed. This similarity was also observed in their frequency spectra (Fig. 8c). In addition to the comparisons in the time and frequency domains, their H/V spectral ratios were also obtained using the Geopsy software (Fig. 9a and 9b). The obtained H/V peak frequencies and amplitudes were given in Table 2. A good correlation was observed between the calculated H/V peak frequencies and amplitudes.

*Comment 5: Page 2, line 36: substitute "that the proposed" with "since the proposed".*

### *Reply 5: Thank you very much for your suggestion.*

Page 2, line 42: This study is completely different from the literature since the proposed system does not require any external software.

*Comment 6: Page 2, line 49: substitute "developed for analysis of" with "developed for the analysis of".*

### *Reply 6: Thank you very much for your suggestion.*

Page 2, line 55: The horizontal-to-vertical spectral ratio (H/V) technique proposed by Nakamura (1989) is one of the most popular methods developed for the analysis of the microtremor data.

*Comment 7: Page 2, line 54: substitute "each selected time windows" with "each selected time window".*

**[GID](https://gi.copernicus.org/preprints/)**

**Interactive** comment

[Printer-friendly version](https://gi.copernicus.org/preprints/gi-2020-11/gi-2020-11-AC2-print.pdf)

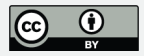

### *Reply 7: Thank you very much for your suggestion.*

Page 3, line 60: Then the tapering and Fast Fourier Transform operations are applied to each selected time window.

*Comment 8: Caption of Figure 1: substitute "abstract of proposed system" with "abstract of the proposed system".*

#### *Reply 8: Thank you very much for your suggestion. The caption of the Figure 1 was revised as follows:*

Figure 1. Graphical abstract of the proposed system for measurement and analysis of three-component microtremor data.

*Comment 9: Page 5, line 97: please remove "(Fig. 4)" because you mention here Fig. 4 before Fig.3 and because Fig. 4 is principally useful to show the waveforms recorded by using a real sensor.*

#### *Reply 9: Thank you very much for your suggestion. The Fig. 4 reference was removed in the sentence.*

Page 6, line 105: The second program (MicDAC-GUI), developed by using .NET Framework 4.5.2 in C language, is a user-friendly and Windows operating systembased software.

*Comment 10: Page 5, line 110: substitute "The duration of the analyze process" with "The time duration of the analysis process".*

#### *Reply 10: Thank you very much for your suggestion.*

Page 6, line 119: The time duration of the analysis process increases or decreases depending on the number of enabled time windows and data length.

*Comment 11: Caption of Figure 3: please refer in the figure to the first channel consistency test. For example, you could write as follows: "Error percentage of difference* **[GID](https://gi.copernicus.org/preprints/)**

**Interactive** comment

[Printer-friendly version](https://gi.copernicus.org/preprints/gi-2020-11/gi-2020-11-AC2-print.pdf)

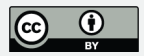

*signal estimated during the first channel consistency test."*

*Reply 11: Thank you very much for your suggestion. The caption of Figure 4 (Figure 3 before revision) was revised.*

Figure 4. a) Error percentage of difference signal estimated during the first channel consistency test b) H/V spectral ratio.

*Comment 12: Caption of Figure 5: as already suggested for the caption of Figure 3, here you should refer to the second channel consistency test.*

*Reply 12: Thank you very much for your suggestion. The caption of Figure 6 (Figure 5 before revision) was revised.*

Figure 6. a) Fourier spectra for the recorded three-component data during the second channel consistency test b) H/V spectral ratio.

*Comment 13: Figure 7a: waveforms are not well visible. I suggest to substitute the background color from black to white and to increase the width of lines.*

*Reply 13: Thank you very much for your suggestion. Figure 8a and 8b (Figure 7a and 7b before revision) were revised according the referee's comments.*

Interactive comment on Geosci. Instrum. Method. Data Syst. Discuss., https://doi.org/10.5194/gi-2020-11, 2020.

**[GID](https://gi.copernicus.org/preprints/)**

**Interactive** comment

[Printer-friendly version](https://gi.copernicus.org/preprints/gi-2020-11/gi-2020-11-AC2-print.pdf)

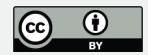

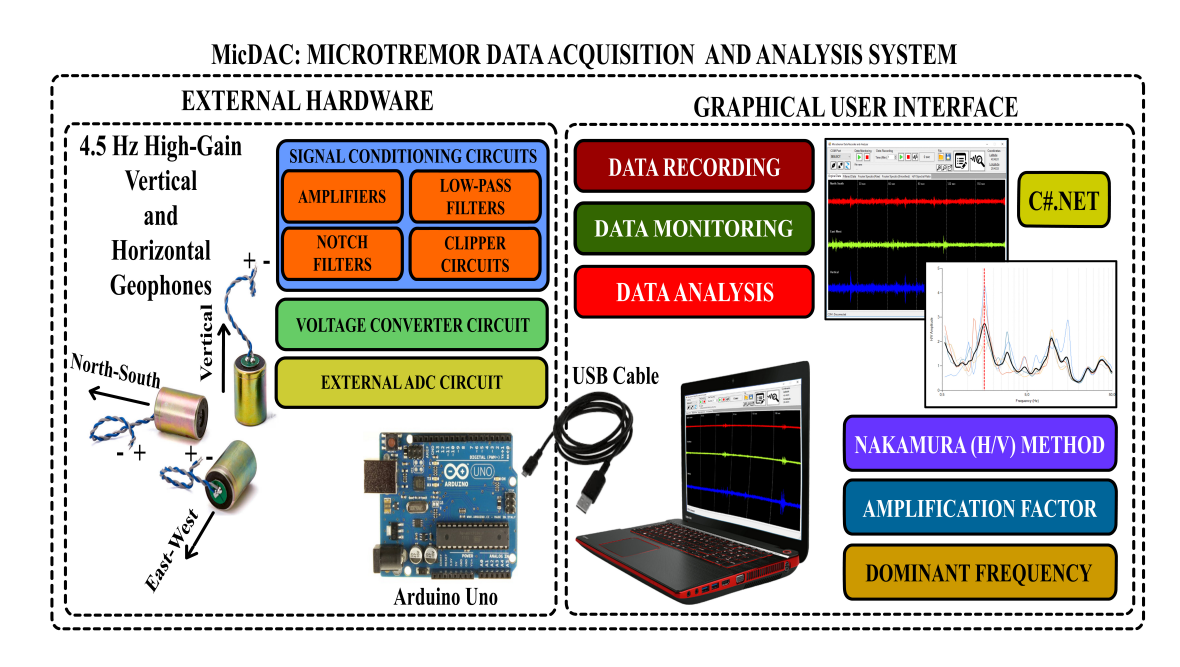

**Fig. 1.** Graphical abstract of the proposed system for measurement and analysis of threecomponent microtremor data.

[Printer-friendly version](https://gi.copernicus.org/preprints/gi-2020-11/gi-2020-11-AC2-print.pdf)

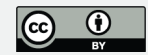

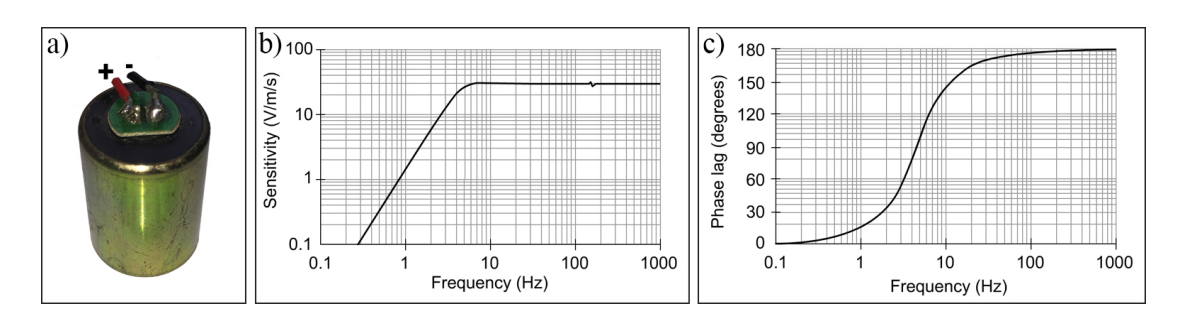

**Fig. 2.** For the geophones with 4.5 Hz natural frequency a) External view b) Amplitude response c) Phase response.

[Printer-friendly version](https://gi.copernicus.org/preprints/gi-2020-11/gi-2020-11-AC2-print.pdf)

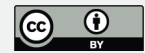

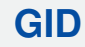

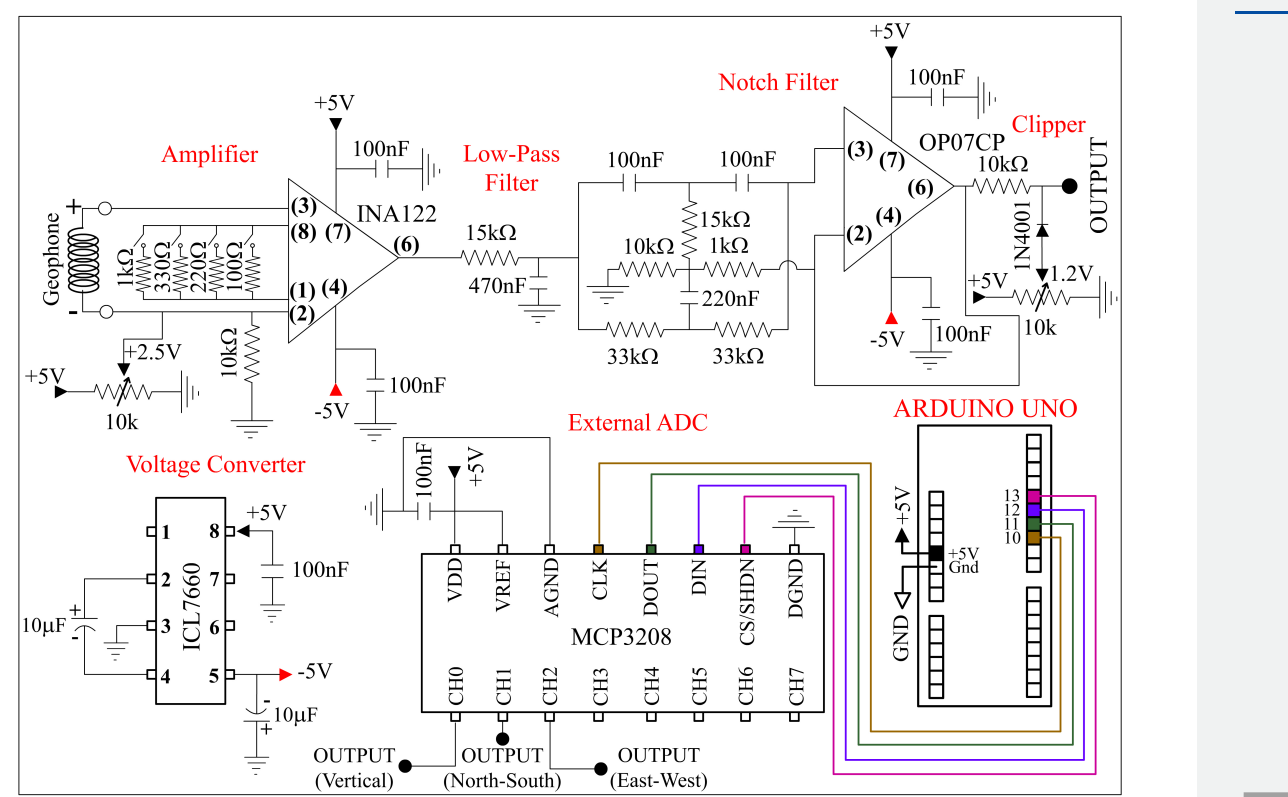

**Fig. 3.** Schematics of external hardware and pin connections.

[Printer-friendly version](https://gi.copernicus.org/preprints/gi-2020-11/gi-2020-11-AC2-print.pdf)

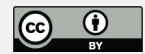

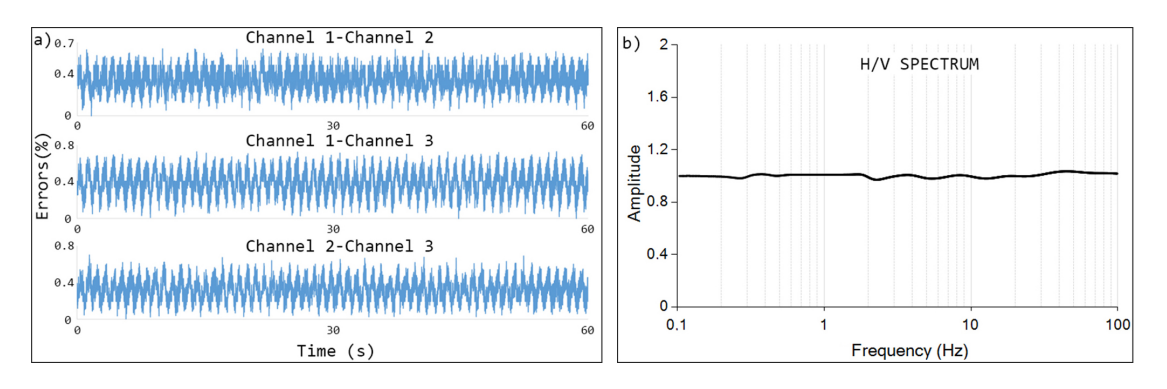

**Fig. 4.** a) Error percentage of difference signal estimated during the first channel consistency test b) H/V spectral ratio.

[Printer-friendly version](https://gi.copernicus.org/preprints/gi-2020-11/gi-2020-11-AC2-print.pdf)

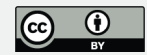

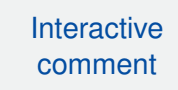

[Printer-friendly version](https://gi.copernicus.org/preprints/gi-2020-11/gi-2020-11-AC2-print.pdf)

[Discussion paper](https://gi.copernicus.org/preprints/gi-2020-11)

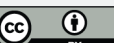

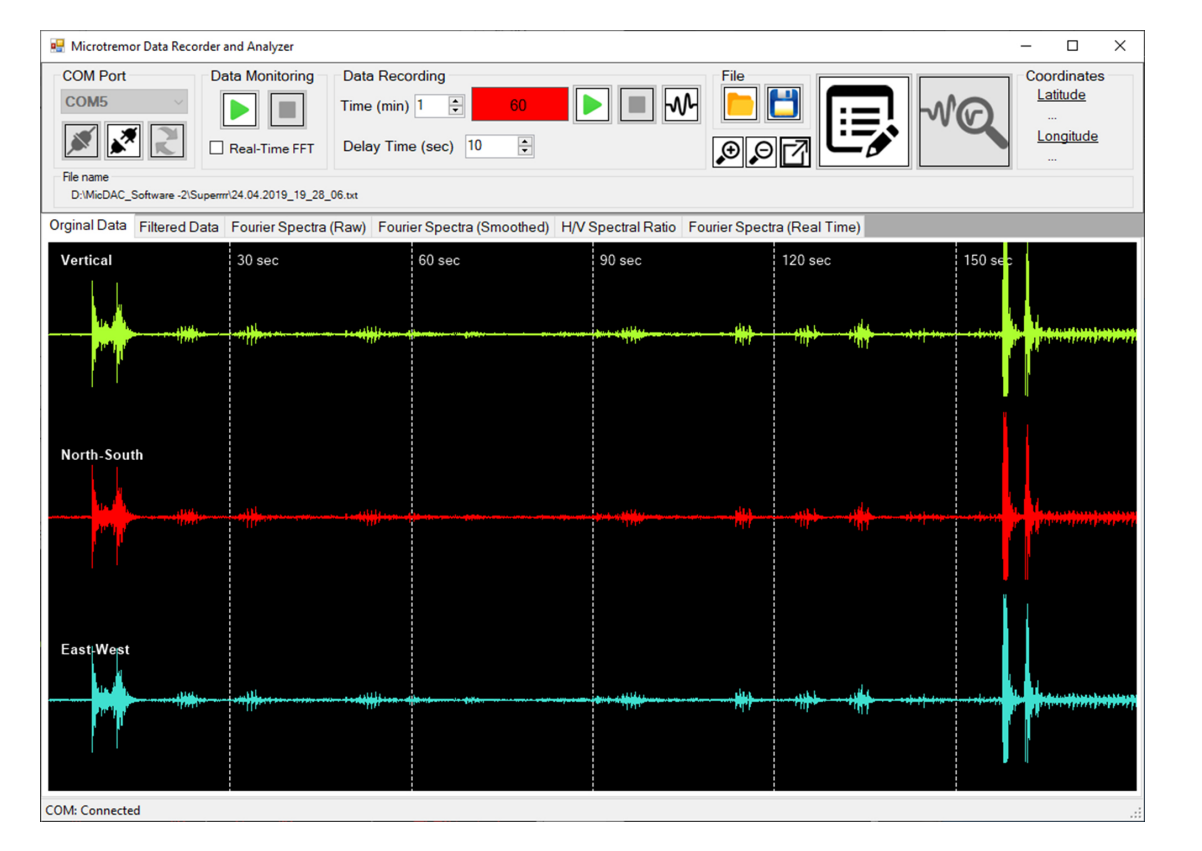

**Fig. 5.** Screenshot of MicDAC-GUI and detected signals using a 4.5 Hz vertical geophone connected to each channel inputs.

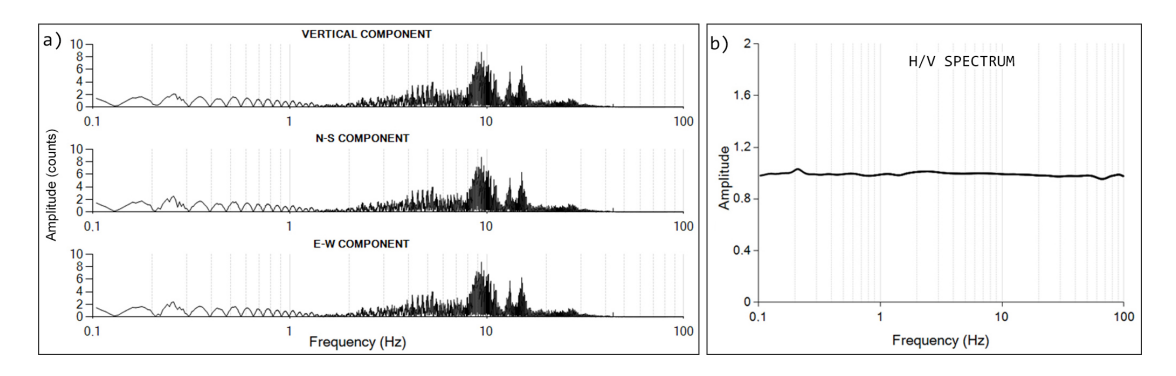

**Fig. 6.** a) Fourier spectra for the recorded three-component data during the second channel consistency test b) H/V spectral ratio.

[Printer-friendly version](https://gi.copernicus.org/preprints/gi-2020-11/gi-2020-11-AC2-print.pdf)

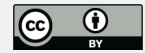

## **[GID](https://gi.copernicus.org/preprints/)**

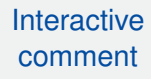

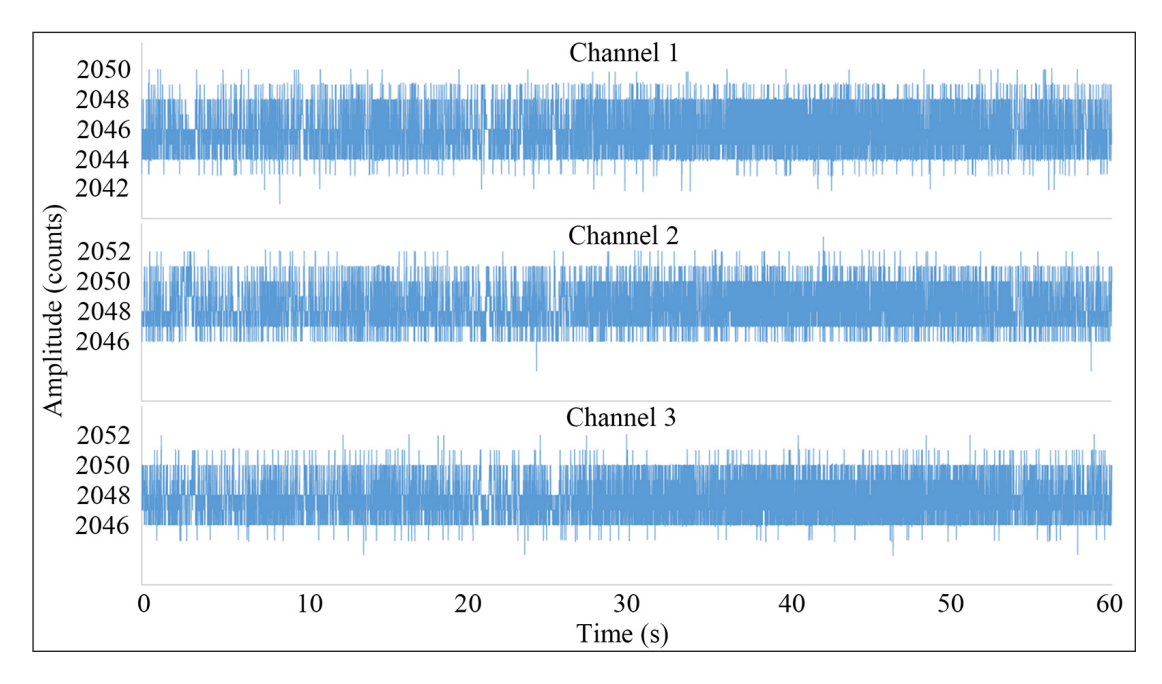

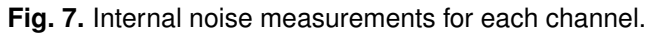

[Printer-friendly version](https://gi.copernicus.org/preprints/gi-2020-11/gi-2020-11-AC2-print.pdf)

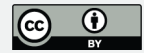

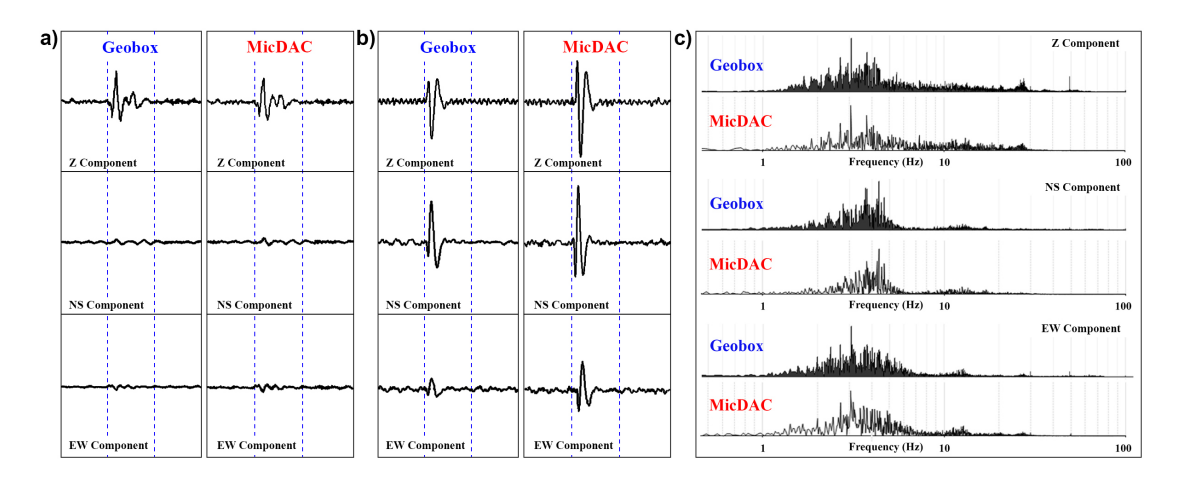

**Fig. 8.** Three-component seismic data recorded simultaneously using both devices a) MicDAC with 46 dB gain b) MicDAC with 60 dB gain c) Comparison of Fourier spectra of recorded three-component microtremor ...

[Printer-friendly version](https://gi.copernicus.org/preprints/gi-2020-11/gi-2020-11-AC2-print.pdf)

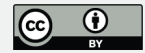

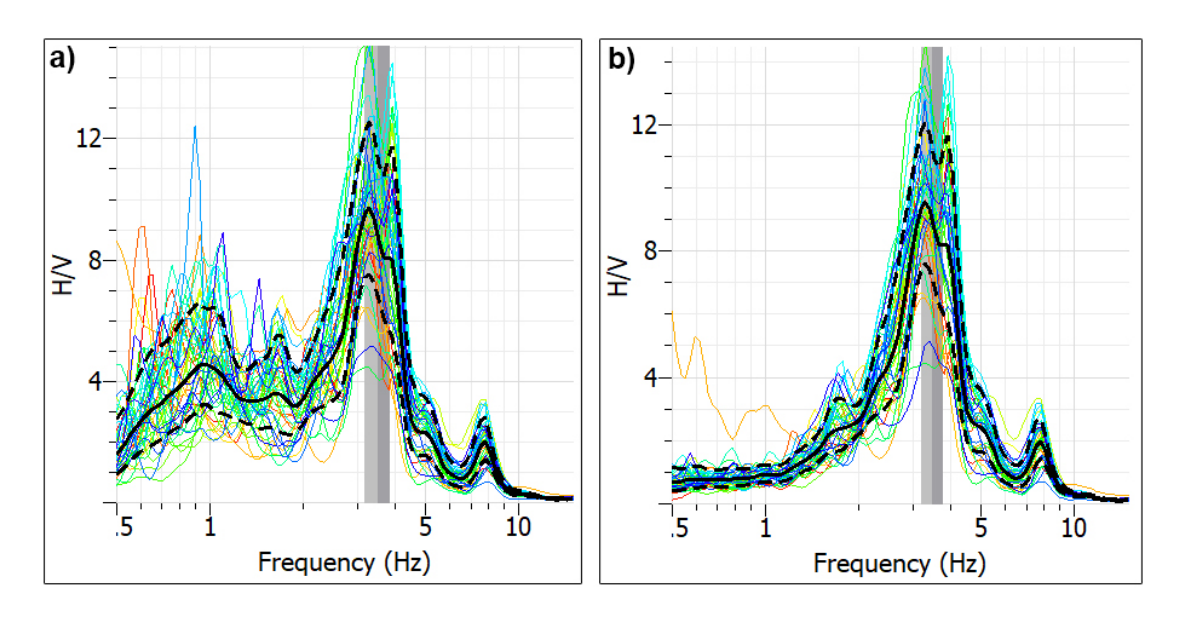

**Fig. 9.** The obtained H/V spectrum ratios of recorded data by a) GeoBox b) MicDAC

[Printer-friendly version](https://gi.copernicus.org/preprints/gi-2020-11/gi-2020-11-AC2-print.pdf)

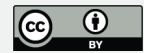

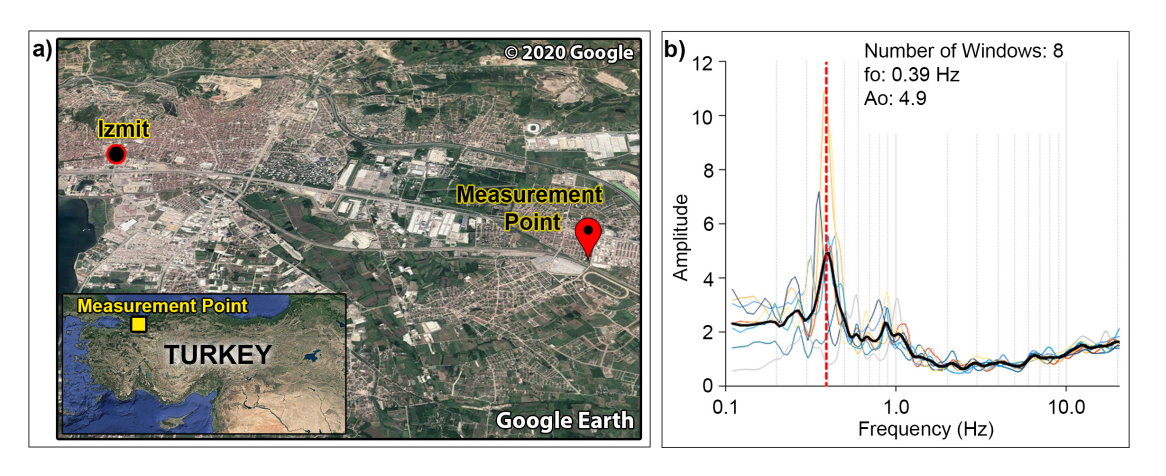

Fig. 10. a) Location of test measurement point on Google Earth<sup>©</sup> view b) H/V spectral ratio.

[Printer-friendly version](https://gi.copernicus.org/preprints/gi-2020-11/gi-2020-11-AC2-print.pdf)

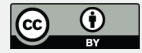